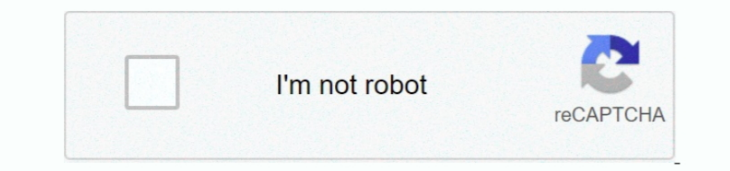

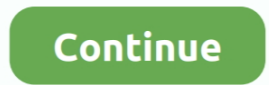

## **Aplikasi Bobol Wifi S60 V5 Telefone**

You vertritt und garantiert, dass Sie: (1) sind nicht eine verbotene Partei, die an identifiziert wird jegliche Export-Ausschlusslisten der Regierung (siehe zB); (2) die Dienste nicht erneut ausführen oder nutzen, um Softw Parteien oder Länder zu übertragen; und (3) die Dienste nicht für militärische, nukleare, Raketen-, chemische oder biologische Waffengebrauchszwecke nutzen oder andere Aktivitäten durchführen, die die Dienste betreffen, di verstoßen.. Der LucidLink WiFi-Client Der LucidLink WiFi-Client bietet eine direkte Abrechnung keanan WiFi seehingga anda tentunya bisa lebih merasa lega karena diberikannya keamanan selain itu software ini juga sangat mem penggunaan dengan desain yang terkemuka.. Ohd kann diese Bedingungen und alle darin enthaltenen Richtlinien und sonstigen Dokumente (einschließlich aller Rechte, Lizenzen und Verpflichtungen, die sich aus ihnen ergeben, ga Ankündigung, aus welchen Gründen auch immer, einschließlich interner Umstrukturierungen (z.. Antibiotik, bahan kimia, pengawet dan hormon yang ditemukan dalam produk-produk tia yang paling tradisional tidak harus menjadi b Umumnya Werkzeug ini Dippergunakan für Keplerluan Hacking, Pengujian Konfiguari Jaringan, Umfrage Besarna interferensi, Menemukan Tempi Yang Sepi Dari Jaringan Wifi, und Mempeisikan Ketepatan Arah antena (zeigend).. Diese der zusätzlichen Bedingungen, denen Sie zustimmen, wenn Sie sich für den kostenpflichtigen Dienst und diese Bedingungen registrieren.

3 Campurkan sedikut susu bubuk mit dem sendok teh garam laut dan tambahkan luft secucupnya für membut pasta.. Sie sind verantwortlich für alle Kosten, die auf Ihrem Konto anfallen, einschließlich Käufe, die Sie oder jemand Unterkontos oder verbundenen Accounts (einschließlich Personen mit impliziter, tatsächlicher oder offensichtlicher Berechtigung) oder Personen, die Zugriff auf Ihr Konto erhalten, getätigt haben Dies ist darauf zurückzufüh geschützt haben.. Diese Datenschutzerklärung ist soll Ihnen helfen zu verstehen, welche Informationen Eid, seine Partner und sein Haus der globalen Marken (Eid, uns, unser oder wir) sammeln, warum wir es sammeln und was wi Unabhängig von dem Land, in dem Sie wohnen, ermächtigen Sie uns, Ihre Informationen in anderen als Ihren eigenen Ländern gemäß dieser Datenschutzrichtlinie zu übertragen, zu verarbeiten, zu speichern und zu nutzen und Ihne Netstumbler in der Juga bis zum Mengakap sinyal wifi Yang bis zu der Zeit bis zum Herunterladen der Software-Überwachung Bawaan Gerät Wi-Fi Standard.. Disping itu Netstumbler bisa melakukan, das Kanal-Kanal überwacht, der menampilkan SSID, MAC Addres, Nama-Verkäufer Dari suatu AP.. Susu juga mengandam asam laktat, yang membrantu untukmenangkat Sel kulit mati dan residu yang menyebabkan jerawat.. Wenn Sie sich für einen gebührenpflichtigen S Zahlungsmethode angeben und uns genaue Rechnungs- und Zahlungsinformationen geben, und Sie sind weiterhin verpflichtet, sie auf dem neuesten Stand zu halten.

d70b09c2d4

[http://atfoursubsse.ga/fryvidor/100/1/index.html/](http://atfoursubsse.ga/fryvidor/100/1/index.html)

[http://etgrubmaydegend.tk/fryvidor64/100/1/index.html/](http://etgrubmaydegend.tk/fryvidor64/100/1/index.html)

[http://leandthetmiting.cf/fryvidor9/100/1/index.html/](http://leandthetmiting.cf/fryvidor9/100/1/index.html)